## **Zerocorr output plotting**

## In [11]:

%**matplotlib** inline **import numpy as np import matplotlib.pyplot as plt import scipy import scipy.signal**

%**run** zerocorr\_plotting.py # note: have this script in same directory as this jupyter notebook

## In [18]:

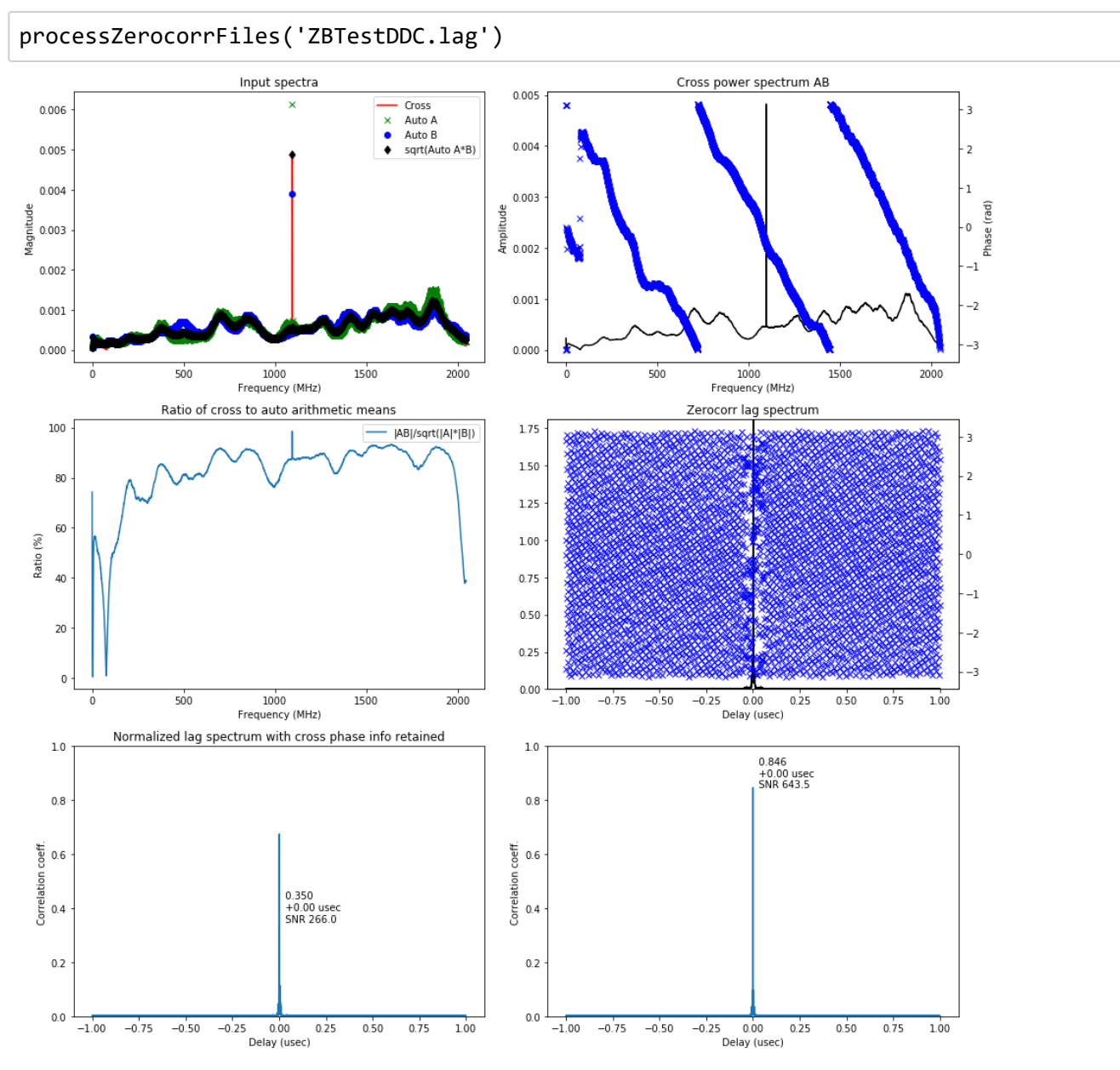